# ENSAE

Ecole Nationale de la Statistique et de l'Administration Economique

Initiation à la programmation

avec le langage Python

Xavier Dupré

http ://www.xavierdupre.fr/

# Table des matières

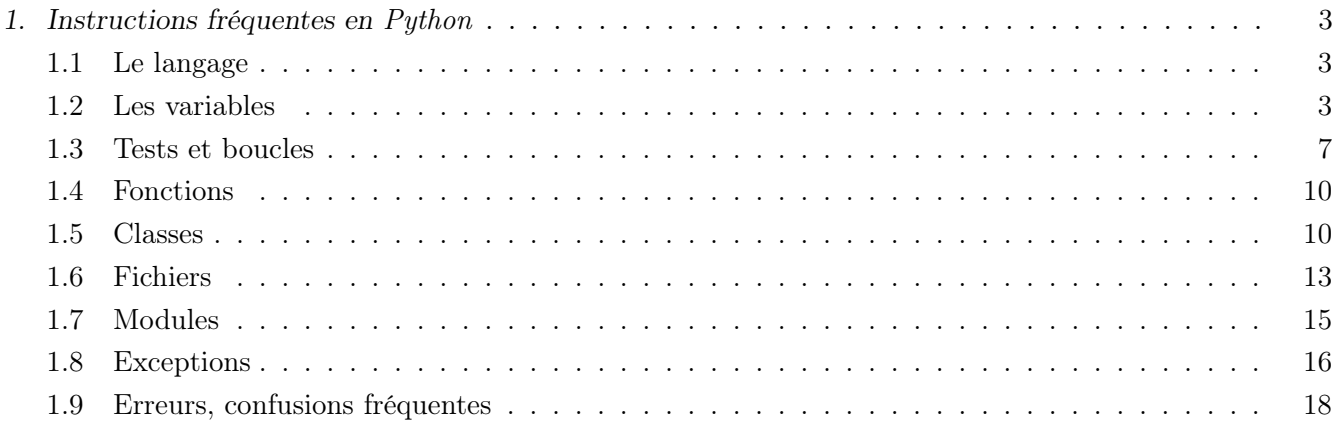

[Index](#page-19-0) 21

# <span id="page-2-0"></span>Chapitre 1

# Instructions fréquentes en Python

## <span id="page-2-1"></span>1.1 Le langage

Quelques rappels sur le langage :

- 1. Il n'y a pas de séparateur d'instructions, il faut écrire une instruction par ligne et décaler les lignes dans une boucle, un test, une fonction, une classe. Pour écrire une instruction sur plusieurs lignes, il faut utiliser le caractères \ sur toutes les lignes de l'instruction sauf la dernière. Il ne doit rien y avoir derrière ce caractère, ni espace, ni commentaires.
- 2. On peut mettre autant d'espaces qu'on veut. Il peut y en avoir aucun sauf derrière une instruction for, if, ...
- 3. Les commentaires dans un programme commencent par le symbole  $\#$  et vont jusqu'à la fin de la ligne.
- 4. L'instruction print permet d'afficher n'importe quelle information. Elle affiche le résultat de la  $\begin{minipage}{0.9\linewidth} \mbox{m\'ethode} \hspace{2em} \mbox{str} \hspace{2em} \mbox{pour les classes.} \end{minipage}$
- 5. L'instruction help affiche l'aide associée à une variable, une fonction, une classe, une méthode, un module. Pour une fonction, une classe, une méthode du programme, cette aide correspond à une chaîne de caractères encadrée par trois ". Ce message d'aide peut s'étaler sur plusieurs lignes.

```
def fonction () :
     """fonction de
    démonstration"""
    return 0
help (fonction) # affiche fonction de
                   # démonstration
```
En cas de doute sur une partie de code, un calcul, une priorité entre opérateurs, le résultat d'une fonction, il est possible d'utiliser la fonction print pour afficher une valeur intermédiaire pendant un calcul. Il ne faut pas non plus hésiter à vérifier sur un petit exemple dans un petit programme que des lignes douteuses font exactement ce pour quoi elles ont été écrites.

Il est souvent utile de chercher sur Internet des exemples de programmes pour corriger une syntaxe incorrecte, utiliser Google en ajoutant une requête commençant par le mot Python. Pour les erreurs, il est parfois intéressant de recopier intégralement le message d'erreur sous Google, les réponses obtenues sont souvent assez claires.

### <span id="page-2-2"></span>1.2 Les variables

Le nom d'une variable commence par une lettre ou un blanc souligné, il peut également inclure par la suite des chiffres. Python distingue les minuscules des majuscules. La portée d'une variable, c'est-à-dire la portion de code où elle définie, s'étend depuis sa déclaration (première affectation) jusqu'à la fin du programme ou de la fonction ou de la boucle ou du test où elle est définie. Pour déclarer une variable portant le nom va, il suffit d'écrire :

va = <valeur>

Le type de < valeur > détermine le type de la variable va. Si une variable de même portée portait déjà ce nom-là, son contenu est écrasé (perdu aussi). L'instruction  $type(x)$  retourne le type de la variable x. Un identificateur ne peut être utilisé qu'une seule fois, qu'il désigne une variable, une fonction, une classe ou un module.

#### <span id="page-3-0"></span>1.2.1 Les types immuables

Les variables de type immuable ne peuvent pas être modifiées.

- 1. None, ce type veut dire rien, il est utilisé comme convention de programmation pour dire qu'un algorithme, un calcul ne s'est pas terminé correctement ou une valeur n'a pas encore été calculée.
- 2. bool : un booléen (résultat d'un test)
- 3. int : un entier
- 4. float : un réel
- 5. complex : un complexe
- 6. str : une chaîne de caractères ou string, elle apparaît entre guillemets, entre apostrophes, entre trois guillements (""") si elle s'étend sur plusieurs lignes.  $s =$ "exemple".
- 7. tuple : un vecteur d'éléments de types identiques ou différents, il apparaît entre parenthèses, on accède à un de ses éléments à l'aide de crochets. Les éléments d'un t-uple t sont indicés de 0 à  $len(t) - 1$  inclus.

 $t = ()$  # tuple vide  $t = (2, "e")$  # tuple de deux éléments print t[0] # affiche le premier éléments

L'affectation d'une valeur de type immuable à une variable est une copie. On peut appliquer sur les types numériques les opérations usuelles  $(+$  \* -  $/$  % \*\*  $+=$  \*= -=  $/=$  %= \*\*= $)$ <sup>1</sup>. On rappelle que a+ = 10 est équivalent à  $a = a + 10$ , ceci signifie que la valeur de a avant le calcul n'a plus besoin d'exister. Le *et* logique et le ou logique sont notés and et or. Les priorités sont celles usuellement utilisées en mathématique, en cas de doute, il faut utiliser des parenthèses.

Les opérateurs de comparaison  $(<>>= = < = > =$ ) s'appliquent sur tous les types numériques ainsi que sur les chaînes de caractères. Rappel : les minuscules sont classées après les majuscules.

#### Fréquente source de bug : une division entière a pour résultat le quotient et non un nombre décimal. Autrement dit :  $1/2 = 0$  et non 0.5.

Pour convertir une information d'un type à un autre, il suffit d'utiliser le nom de ce type suivi de la valeur à convertir entre parenthèses : b = float("2.145") équivaut à la conversion d'une chaîne de caractères en réel.

L'addition d'un t-uple et d'une valeur retourne un t-uple incluant cette valeur à la fin (plus long d'un élément). L'addition de deux t-uples concatène les deux t-uples. L'addition de deux chaînes de caractères retourne leur concaténation.

Pour savoir si un élément x fait partie d'un t-uple t, il faut utiliser la syntaxe x in t dont la réciproque est x not in t.

La fonction len retourne la longueur d'un tuple ou d'une chaîne de caractères. Les éléments ou les caractères d'un tuple ou d'une chaîne de caractères t sont indicés de 0 à len(t) − 1 inclus.

<sup>1. \*\*</sup> est le symbole pour puissance :  $3**4 = 3^4$ 

```
t [i:j] # correspond à un sous-ensemble allant des indices i à j exclu
t [:j] # = t[0:j]t[i:] # = t[i: len(t)]
```
Pour les chaînes de caractères, on utilise fréquemment les méthodes de la table [1.1,](#page-4-0) exemple :

```
st = "langage python"
st = st.upper () \qquad # mise en lettres majuscules
i = st.find ("PYTHON") # on cherche "PYTHON" dans st print i # affiche 8
                              # affiche 8
print st.count ("PYTHON") # affiche 1
print st.count ("PYTHON", 9) # affiche 0
```

| count(sub[, start[, end]]) | Retourne le nombre d'occurences de la chaîne de caractères sub, les para-    |
|----------------------------|------------------------------------------------------------------------------|
|                            | mètres par défaut start et end permettent de réduire la recherche entre      |
|                            | les caractères d'indice start et end exclu. Par défaut, start est nul tandis |
|                            | que end correspond à la fin de la chaîne de caractères.                      |
| find(sub[, start[, end]])  | Recherche une chaîne de caractères sub, les paramètres par défaut start      |
|                            | et end ont la même signification que ceux de la fonction count. Cette        |
|                            | fonction retourne -1 si la recherche n'a pas abouti.                         |
| isalpha()                  | Retourne True si tous les caractères sont des lettres, False sinon.          |
| isdigit()                  | Retourne True si tous les caractères sont des chiffres, False sinon.         |
| replace(old, new[, count]) | Retourne une copie de la chaîne de caractères en remplaçant toutes les       |
|                            | occurrences de la chaîne sub par new. Si le paramètre optionnel count est    |
|                            | renseigné, alors seules les count premières occurrences seront remplacées.   |
| split([sep[, maxsplit]])   | Découpe la chaîne de caractères en se servant de la chaîne split comme       |
|                            | délimiteur. Si le paramètre maxsplit est renseigné, au plus maxsplit cou-    |
|                            | pures seront effectuées.                                                     |
| upper()                    | Remplace les minuscules par des majuscules.                                  |
| lower()                    | Remplace les majuscules par des minuscules.                                  |

<span id="page-4-0"></span>Table 1.1 : Quelques fonctions s'appliquant aux chaînes de caractères, l'aide associée au langage Python fournira la liste complète. Certains des paramètres sont encadrés par des crochets, ceci signifie qu'ils sont facultatifs (voir également page ??).

L'affichage de réels nécessite parfois de tronquer la partie décimale ce qui est fait grâce à la syntaxe suivante (voir également page ??) :

```
x = 0.123456789print "%1.2f" % x # donne 0.12
s = "\2.2e %s" % (3.14, "est une approximation de pi")print s
```
#### <span id="page-4-1"></span>1.2.2 Les types modifiables

 $Python$  fournit deux types modifiables : les listes et les dictionnaires. Pour ces deux types, il faut faire attention à chaque affectation.

 $a = [1, 2]$  $b = a$ 

La seconde ligne ne fait pas une copie de la première liste, elle ne fait que créer un second nom pour nommer la même liste. Pour copier une liste ou un dictionnaire, il faut utiliser :

```
a = [1, 2]import copy
b = copy.copy(a)
```
ou, si la liste inclut également d'autres listes ou dictionnaires :

 $a = [1, 2]$ import copy b = copy.deepcopy (a)

Cette remarque s'applique à tout type modifiable, liste, dictionnaire ou tout autre classe. La suppression d'une variable n'implique pas la suppression de toutes les variables se référant à une seule et même instance de classe.

#### <span id="page-5-0"></span>1.2.2.1 Liste

Une liste est une sorte de tableau qui permet de mémoriser un ensemble d'éléments de types variés. C'est une sorte de t-uple modifiable. La table [1.2](#page-6-1) regroupe les opérations qu'une liste supporte et la table [1.3](#page-7-0) les méthodes dont elle dispose.

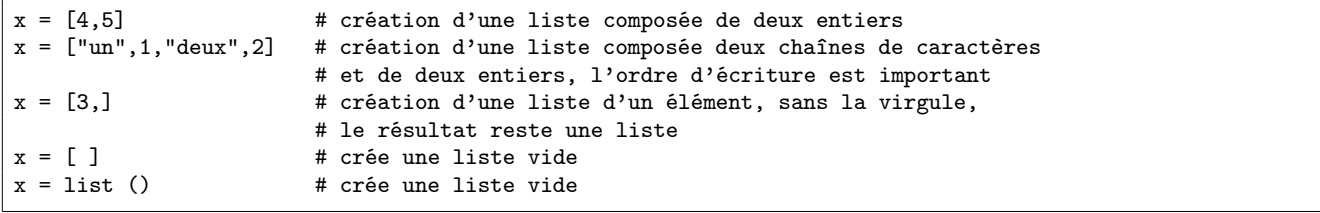

Les listes peuvent aussi être définies à partir d'une écriture abrégée :

```
x = range(0,5) # liste des entiers de 0 à 5 exclu
y = [ i for i in x if i % 2 == 0] # sélection des éléments pairs
print y # affiche [0,2,4]z = [i+j for i in x for j in x] # construit tous les nombres i+j possibles
print z \qquad # affiche [0, 1, 2, 3, 4, 1, 2, 3, 4, 5, 2, 3,
                             # 4, 5, 6, 3, 4, 5, 6, 7, 4, 5, 6, 7, 8]
```
#### <span id="page-5-1"></span>1.2.2.2 Dictionnaire

Un dictionnaire est un tableau pour lequel les indices ou clés ne sont pas uniquement des entiers mais tout type non modifiable (le plus souvent un entier, un réel, une chaîne de caractères, un t-uple).

```
x = \{ "cle1": "valeur1", "cle2": "valeur2" }
print x ["cle1"] # affiche valeur1
x [(0,1)] = "clé tuple" # ajoute une nouvelle valeur dont la clé est (0,1)y = \{ \} # crée un dictionnaire vide
z = dict () \# crée aussi un dictionnaire vide
```
La table [1.4](#page-8-0) regroupe les opérations qu'un dictionnaire supporte. La table [1.5](#page-8-1) regroupe les méthodes d'un dictionnaire.

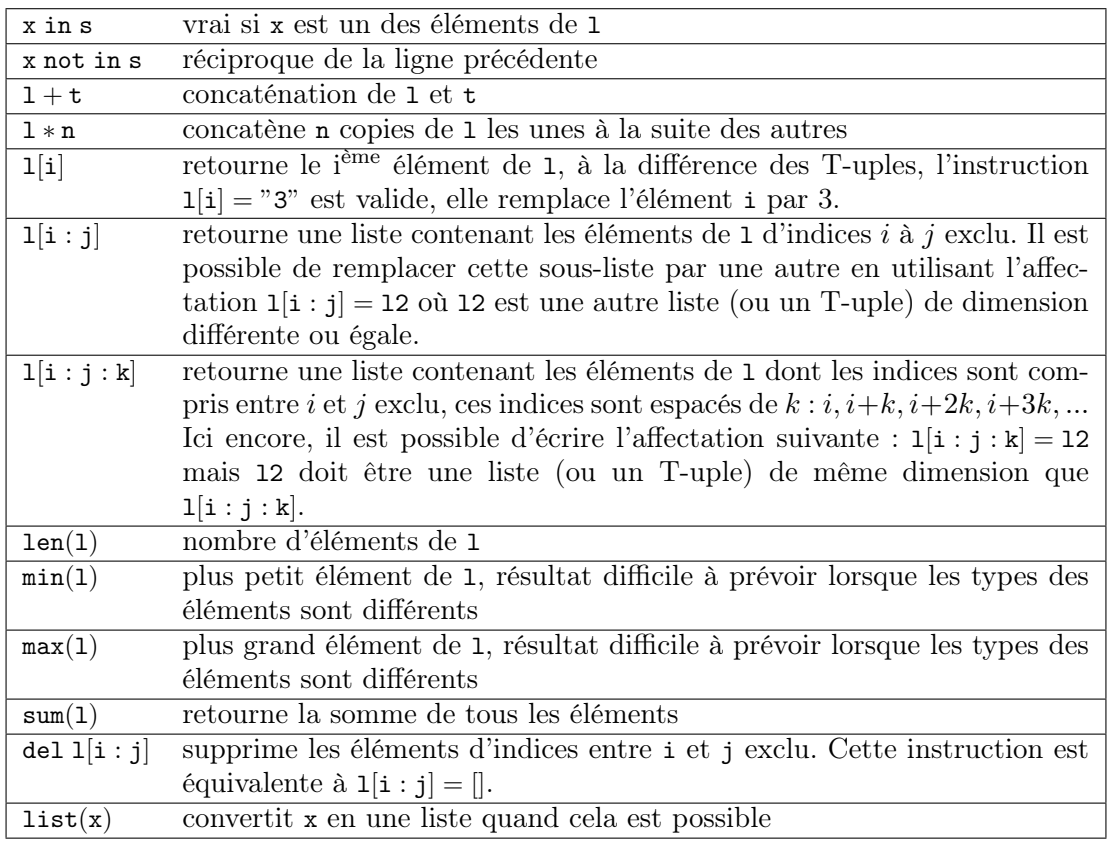

<span id="page-6-1"></span>**Table 1.2 :** Opérations disponibles sur les listes, identiques à celles des T-uples, on suppose que 1 et t sont des listes, i et j sont des entiers. x est quant à lui quelconque (voir également page ??).

#### <span id="page-6-2"></span>1.2.2.3 Tableaux

Ce type ne fait pas partie du langage Python standard mais il est couramment utilisé.

```
import numpy
a = \text{numpy.array} ([0,1])
```
Il permet de convertir des listes en une structure plus appropriée au calcul. En contrepartie, il n'est pas aussi rapide d'ajouter ou supprimer des éléments.

### <span id="page-6-0"></span>1.3 Tests et boucles

#### <span id="page-6-3"></span>1.3.1 Tests

Les tests permettent d'exécuter telle ou telle instruction selon la valeur d'une condition. Le test est suivi de : et les instructions dépendant de ce test sont indentées (décalées vers la droite).

if  $x < 5$ : print x ...

Il peut y avoir une contrepartie :

<span id="page-7-1"></span>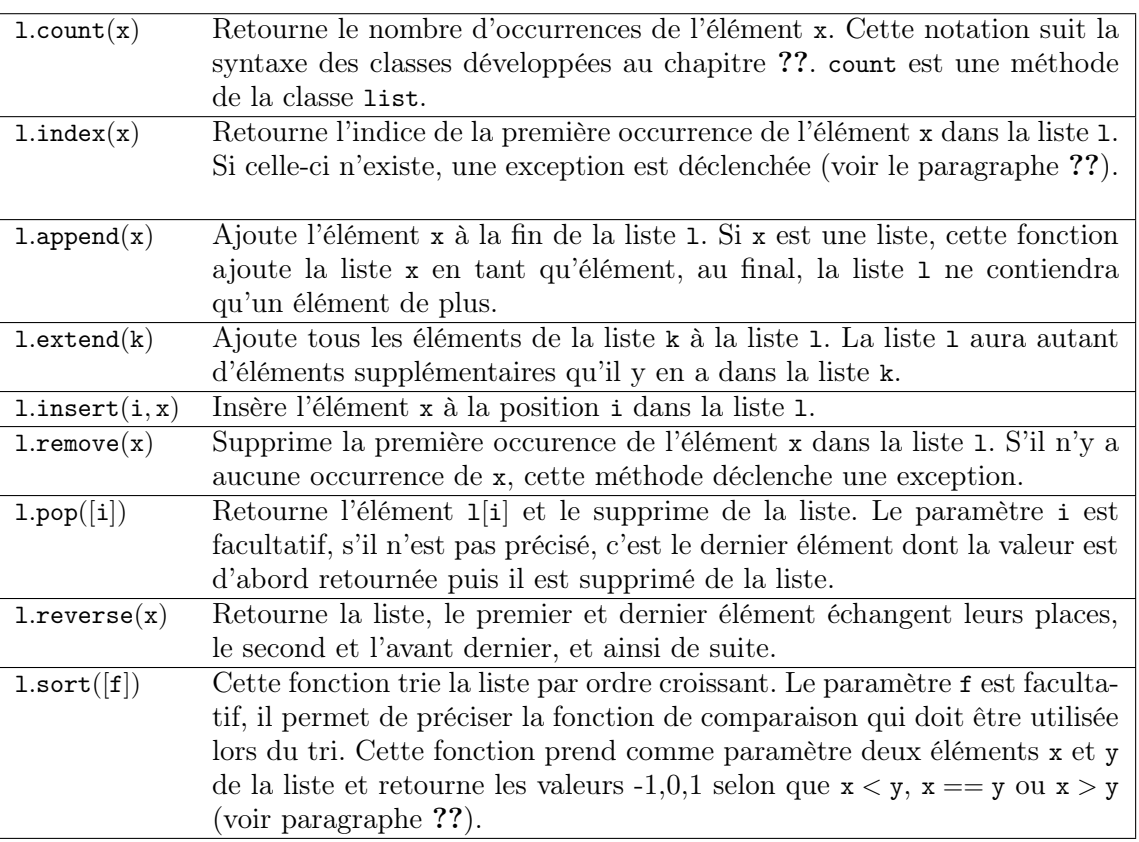

<span id="page-7-0"></span>Table 1.3 : Opérations permettant de modifier une liste on suppose que 1 est une liste,  $x$  est quant à lui quelconque (voir également page ??).

```
if x < 5 :
   print x
    ...
else :
   print 5-x
    ...
```
S'il n'y a qu'une seule instruction, elle peut s'écrire en bout de ligne :

if  $x < 5$  : print  $x$ else : print 5-x

Il peut y avoir plusieurs conditions qui s'enchaînent :

```
if x < 5 : print "x < 5"
elif x > 5 : print "x > 5"
else : print^"x == 5"
```
#### <span id="page-7-2"></span>1.3.2 Boucles

Il y a deux types de boucles, la boucle for parcourt un ensemble, la boucle while continue tant qu'une condition est vraie. Comme pour les tests, une boucle est suivie du syumbol :, les lignes incluses dans cette boucle sont indentées à moins qu'il n'y en ait qu'une seule, auquel cas elle peut être écrite après le symbole : sur la même ligne.

| xind         | vrai si x est une des clés de d                                            |
|--------------|----------------------------------------------------------------------------|
| x not ind    | réciproque de la ligne précédente                                          |
| 1[i]         | retourne l'élément associé à la clé i                                      |
| len(d)       | nombre d'éléments de d                                                     |
| min(d)       | plus petite clé                                                            |
| max(d)       | plus grande clé                                                            |
| $del$ $1[i]$ | supprime l'élément associé à la clé i                                      |
| list(d)      | retourne une liste contenant toutes les clés du dictionnaire d.            |
| dict(x)      | convertit x en un dictionnaire si cela est possible, en particulier, d est |
|              | égal à $dict(d.items())$                                                   |

Table 1.4 : Opérations disponibles sur les dictionnaires, d est un dictionnaire, x est quant à lui quelconque (voir également page ??).

<span id="page-8-0"></span>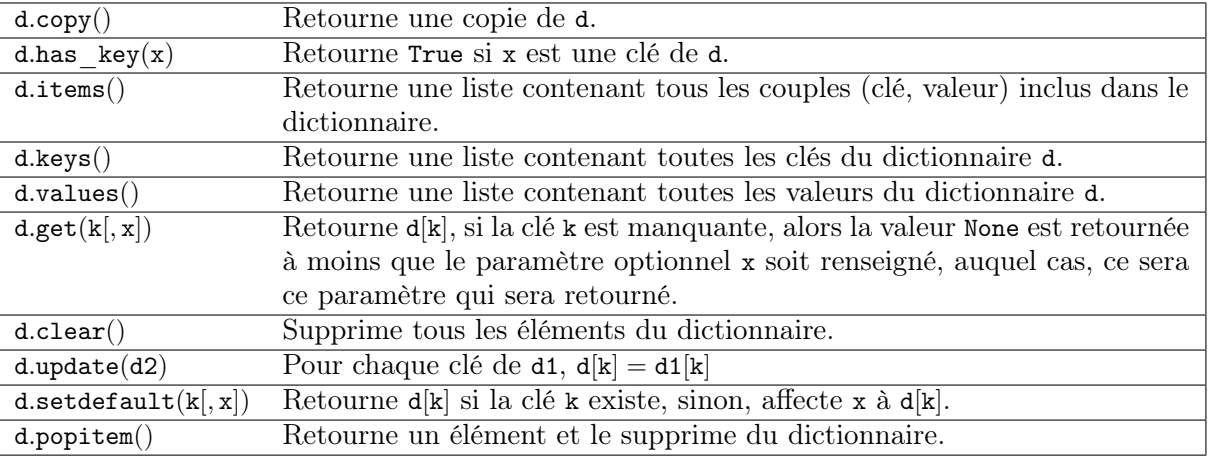

<span id="page-8-1"></span>Table 1.5 : Méthodes associées aux dictionnaires, d, d2 sont des dictionnaires, x est quant à lui quelconque (voir également page ??).

while condition : # lignes décalées # contenu de la boucle

Quelques exemples de boucles for :

```
for i in range(0,n) : # parcourt tous les entiers de 0 à n-1 inclus
for i in xrange(0,n) : # même chose mais en plus rapide
for i in xrange(n,0,-1) : # parcourt tous les entiers de n à 1 inclus
                           # dans le sens décroissant
for i in xrange(2,1000,3) : # parcourt tous les entiers de 2 à 1000 de 3 en 3
                           # (2,5,8,...)
for e in li : # parcourt tous les éléments de la liste li
for cle,valeur in di.items () : # parcourt tous les éléments du dictionnaire di
```
Pour toutes les boucles, l'instruction break permet de sortir de la boucle, l'instruction continue passe directement à l'itération suivante sans exécuter les instructions qui suivent l'instruction continue.

# <span id="page-9-0"></span>1.4 Fonctions

Les fonctions ou sous-programmes permettent de faire la même chose sans avoir à recopier le code informatique plusieurs fois dans le programme. Elle accepte aucun ou plusieurs paramètres, elle peut retourner aucun ou plusieurs résultats. Leur déclaration suit le schéma suivant :

```
def exemple_fonction (p1, p2, p3) :
    # code de la fonction
   return r1, r2
a,b = exemple_fonction (1,2,3) # exemple d'appel de la fonction
```
L'instruction return n'est pas obligatoire mais si elle est présente à un ou plusieurs endroits, aucune autre instruction de la fonction ne sera exécutée après l'exécution de la première instruction return rencontrée lors de l'exécution de la fonction. Les fonctions peuvent être récursives et inclure des paramètres par défaut : ces paramètres reçoivent une valeur même si celle-ci n'est pas précisée lors de l'appel.

```
def exemple_fonction (p1, p2 = 4, p3 = 7):
    # code de la fonction
   return r1, r2
a,b = exemple_fonction (1) # = exemple_fonction (1,4,7)a,b = exemple_fonction (1,2,3) # = exemple_fonction (1,2,3)a,b = exemple_fonction (1,2) # = exemple_fonction (1,2,7)a,b = exemple_fonction (1,p3 = 2) # = exemple_fonction (1,4,2)
```
Les paramètres par défaut doivent tous être mis en fin de déclaration, l'exemple suivant n'est pas correct :

```
def exemple_fonction (p1, p2 = 4, p3):
    # code de la fonction
   return r1, r2
```
En ce qui concerne les paramètres, les paramètres de type non modifiable sont passés par valeur (une modification à l'intérieur de la fonction n'a pas de répercution à l'extérieur).

```
def exemple_fonction (p1) :
    p1 = 3
a = 1exemple_fonction (a)
print a # affiche 1
```
Les paramètres de type modifiable sont passés par référence (une modification à l'intérieur de la fonction a des répercutions à l'extérieur).

```
def exemple_fonction (p1) :
   p1[0] = 3
a = [1]%
exemple_fonction (a)
print a # affiche [3]
```
#### <span id="page-9-1"></span>1.5 Classes

Les classes sont un moyen de définir de nouveaux types modifiables de variables. Peu de programmes ne les utilisent pas. Une classe est un ensemble d'attributs (ou variables) et de méthodes (ou fonctions).

Un programme utilisant les classes est orienté objet. Il est possible de faire les mêmes choses avec ou sans classes mais leur utilisation rend d'ordinaire les grands programmes plus facile à comprendre et à construire.

#### <span id="page-10-0"></span>1.5.1 Déclaration d'une classe

Pour déclarer une classe, on procède comme suit :

```
class ma_classe :
   def __init__ (self, att1, att2, att3) :
       self.att1 = att1self.att2 = att2self.att3 = att3self.att4 = att1 * att2 * att3
a = ma_classe (-1,1,2) # déclare une variable de type ma_classe
print a.att1 # affiche -1
print a.att2 # affiche 3
print a.att3 # affiche 4
print a.att4 # affiche -12
```
Lors de la déclaration de la variable a, le langage *Python* exécute la méthode init aussi appelée constructeur. Elle permet de définir les attributs de la classe directement à partir des paramètres ou comme le résultat d'un calcul ou d'une fonction. Le constructeur comme toutes les autres méthodes possède comme premier paramètre self qui permet d'accéder aux attributs et aux méthodes de la classe. Le programme suivant est équivalent au premier.

```
class ma_classe :
   def __init__ (self, att1, att2, att3) :
       self.att1 = att1self.att2 = att2self.att3 = att3self.att4 = self.calcule4 ()
   def calcule4 (self) :
       return self.att1 * self.att2 * self.att3
a = ma_classe (-1,1,2) # déclare une variable de type ma_classe
print a.att1 # affiche -1
print a.att2 # affiche 3
print a.att3 # affiche 4
print a.att4 # affiche -12
```
#### <span id="page-10-1"></span>1.5.2 Attributs et méthodes

Les attributs sont déclarés le plus souvent à l'intérieur du constructeur, plus généralement à l'intérieur de toute méthode, voire à l'extérieure de la classe. Pour y faire référence à l'intérieur d'une méthode on fait précéder le nom de l'attribut de self., à l'extérieur de la classe, c'est le nom de l'instance suivi d'un point . qui précède le nom de l'attribut comme le montre le précédent exemple.

Une méthode est déclarée à l'intérieur de la classe. Elle accepte invariablement au moins un paramètre qui est self comme dans le précédent exemple. Les règles d'accès sont les mêmes que pour les attributs. Elles acceptent également la récursivité et les paramètres par défaut à l'exception du premier. Chaque instance de classe est également munie d'un dictionnaire \_\_dict\_\_ qui recense tous les attributs.

```
class ma_classe :
   def __init__ (self, att1, att2, att3) :
```

```
self.att1 = att1self.att2 = att2self.att3 = att3self.att4 = att1 * att2 * att3
a = ma_{classe} (1,2,3)print a.att1 # affiche 1
print a.__dict__ ["att1"] # affiche aussi 1, ligne équivalente à la précédente
```
#### <span id="page-11-0"></span>1.5.3 Opérateurs

Les opérateurs sont des méthodes qui permettent une manipulation plus simple des objets. Leur nom est fixé par convention par le langage Python, ils commencent et terminent par .

```
class ma_classe :
    def __init__ (self, att1, att2, att3) :
        self.att1 = att1self.att2 = att2self.att3 = att3self.att4 = att1 * att2 * att3
    def __add__ (self, a) :
         return ma_classe (self.att1 + a.att1, self.att2 + a.att2, \setminusself.att3 + a.att3, self.att4 + a.att4)
a = ma_{classe} (1,2,3)b = ma_classe(4,5,6)c = a + b # n'a de sens que si l'opérateur \_add\_ a été redéfini
```
Il existe un opérateur spécifique pour chaque opération, cet opérateur permet de donner un sens à une addition, une soustraction, ..., de deux instances d'une classe. L'opérateur  $z$  str<sub>\_\_</sub> retourne une chaîne de caractères et est appelé par l'instruction print. L'opérateur \_\_cmp\_\_ retourne un entier permettant à des instances de la classe d'être comparées et triées par une liste.

#### <span id="page-11-1"></span>1.5.4 Copie d'instances

Les instances de classes sont des objets modifiables, comme pour les listes, une simple affectation ne signifie pas une copie mais un second nom pour désigner le même objet.

```
class ma_classe :
    def __init__ (self, att1, att2, att3) :
       self.att1 = att1self.att2 = att2self.att3 = att3
        self.att4 = att1 * att2 * att3a = ma_{classe} (1,2,3)b = ab.att1 = -16print a.att1 # affiche -16
print b.att1 # affiche -16
```
Il faut donc copier explicitement l'instance pour obtenir le résultat souhaité.

```
class ma_classe :
   def __init__ (self, att1, att2, att3) :
       self.att1 = att1
```

```
self.att2 = att2self.att3 = att3self.att4 = att1 * att2 * att3
a = ma_{classe} (1,2,3)import copy
b = copy.copy(a)b.att1 = -16print a.att1 # affiche 1
print b.att1 # affiche -16
```
Lorsque une classe inclut une variable de type classe, il faut utiliser la fonction deepcopy et non copy.

#### <span id="page-12-1"></span>1.5.5 Héritage

L'héritage est l'intérêt majeur des classes et de la programmation orientée objet. Lorsqu'une classe hérite d'une autre, elle hérite de ses attributs et de ses méthodes. Le simple fait d'hériter crée donc une classe équivalente.

```
class ma_classe :
   def __init__ (self, att1, att2, att3) :
      self.att1 = att1self.att2 = att2self.att3 = att3self.att4 = att1 * att2 * att3
class ma_classe2 (ma_classe) : # héritage simple
   pass \# pour dire que la classe est vide
```
Mais hériter permet de faire deux choses :

- 1. ajouter des attributs et ajouter des méthodes
- 2. modifier le comportement d'une méthode existante

```
class ma_classe :
    def __init__ (self, att1) :
        self.att1 = att1self.att2 = self.calcul()def calcul (self) :
        return self.att1 ** 2
class ma_classe2 (ma_classe) :
    def calcul (self) :
        # dans cette méthode, on change le comportement
        # de la méthode calcul tout en se servant de celui
        # de la classe mère
        return ma_classe.calcul (self) * self.att1
a = ma_{classe} (2)
b = ma_{classe2} (2)
print a.att2 # affiche 4 = 2 * 2print b.att2 # affiche 8 = (2 \times 2) \times 2
```
### <span id="page-12-0"></span>1.6 Fichiers

L'écriture et la lecture dans un fichier s'effectuent toujours de la même manière. On ouvre le fichier en mode écriture ou lecture, on écrit ou on lit, puis on ferme le fichier, le laissant disponible pour une utilisation <span id="page-13-0"></span>ultérieure. Ce paragraphe ne présente pas l'écriture ou la lecture dans un format binaire car celle-ci est peu utilisée dans ce langage.

#### <span id="page-13-1"></span>1.6.1 Ecriture dans un fichier texte

L'écriture dans un fichier texte s'effectue toujours selon le même schéma :

```
f = open ("nom-fichier", "w") # ouverture en mode écriture "w" ou écriture ajout "a"
f.write ( s ) # écriture de la chaîne de caractères s
f.write ( s2 ) \qquad # écriture de la chaîne de caractères s2
...
f.close () # fermeture
```
Certains codes sont fort utiles lors de l'écriture de fichiers texte :

- \n passage à la ligne
- \t insertion d'une tabulation, indique un passage à la colonne suivante dans le logiciel Excel

#### <span id="page-13-2"></span>1.6.2 Lecture dans un fichier texte

La lecture est le symétrique de l'écriture. En voici un exemple, la seule chose qui change d'un programme à l'autre est ce qu'on fait des lignes extraites.

```
f = open ("essai.txt", "r") # ouverture du fichier en mode lecture
l = f.readlines() # lecture de toutes les lignes,
                          # elles sont placées dans une liste
f.close () \qquad # fermeture du fichier
for s in 1 : print s \# on affiche les lignes à l'écran
```
#### Remarque 1.1 : code de fin de ligne

Lors le programme précédent lit une ligne dans un fichier, le résultat lu inclut le ou les caractères  $(\n\cdot \n\cdot)^r$ qui marquent la fin d'une ligne. C'est pour cela que la lecture est parfois suivie d'une étape de nettoyage.

```
f = open ("essai.txt", "r") # ouverture du fichier en mode lecture
1 = f.readlines () \qquad # lecture de toutes les lignes,
                                  # elles sont placées dans une liste placées dans une liste
f.close () \qquad # fermeture du fichier
l_net = [] # contiendra la liste nettoyée des lignes du fichier
for s in 1 :<br>s2 = s.\text{replace } ("\\n", "")s2 = s.\text{replace } ("\\n", "") \# on supprime le code de fin de ligne \\n s2 = s2.\text{replace } ("\\r", "") \# on supprime le code de fin de ligne \\r# on supprime le code de fin de ligne \rrbracket# (Windows uniquement)
    l_net.append (s2) # on ajoute le résultat à la liste nettoyée
```
#### Remarque 1.2 : fichier formaté

Les fichiers textes ont de nombreux formats, on peut citer HTML ou XML qui sont des formats à balises. Leur lecture utilise des modules comme HTMLParser ou xml.sax dont la description sort du cadre de ce document. Un autre format est souvent utilisé avec le logiciel Excel ou tout autre tableur. Lorsqu'on enregistre une feuille de calcul sous format texte, le fichier obtenu est organisé en colonnes : sur une même ligne, les informations sont disposées en colonnes délimitées par un séparateur qui est souvent une tabulation (\t) ou un point virgule.

```
nom ; prénom ; livre
Hugo ; Victor ; Les misérables
Kessel ; Joseph ; Le lion
Woolf ; Virginia ; Mrs Dalloway
Calvino ; Italo ; Le baron perché
```
Pour lire ce fichier, il est nécessaire de scinder chaque ligne en une liste de chaînes de caractères. On utilise pour cela la méthode split des chaînes de caractères.

```
f = open ("essai.txt", "r") # ouverture du fichier en mode lecture
1 = f.readlines () \# lecture de toutes les lignes, placées dans une liste
f.close () \qquad # fermeture du fichier
for s in l :
   s2 = s.\text{replace } ("n", "") # on supprime le code de fin de ligne \n
   s2 = s2.replace ("\r", "") # on supprime le code de fin de ligne \r (Windows uniquement)
   case = s2.split (";")if len (case) >= 3 :
       print case [1], " ", case [0], " a écrit ", case [2]
```
## <span id="page-14-0"></span>1.7 Modules

Le concept de module permet de répartir différentes parties d'un programme sur plusieurs fichiers. Il existe deux types de modules : ceux disponibles sur Internet (programmés par d'autres) et ceux que l'on programme soi-même. Les premiers sont souvent fournis avec un programme d'installation automatique ou dans le cas où ils sont manquants, des instructions permettant de l'installer. Les seconds sont écrits dans le même répertoire que le fichier principal. On enregistre le module suivant sous le nom geometrie.py.

```
# définition du module geometrie.py
def carre (x) :
   return x ** 2
class point :
    def __init__ (self,x,y) :
       self.x, self.y = x, ydef norme (self) :
        return (self.x ** 2 + self.y ** 2) ** 0.5
```
Pour utiliser une fonction ou une classe du module geometrie.py, on utilise une des syntaxes suivantes :

1. Première syntaxe :

```
import geometrie
print geometrie.carre (1.5)
p = geometric.point (1,2)
```
2. Deuxième syntaxe :

```
import geometrie as GEO # on donne un pseudonyme au module geometrie
print GEO.carre (1.5)
p = GEO.point (1,2)
```
3. Troisième syntaxe : le module est utilisé très souvent, même un pseudonyme est trop long, il faut néanmoins s'assurer que les modules importés de cette même manière n'incluent pas des fonctions ou classes portant des noms identiques. Dans ce cas, c'est toujours le dernier qui gagne.

```
from geometrie import *
print carre (1.5)
p = point (1,2)
```
Dans le cas des modules installés, les trois syntaxes d'utilisation sont aussi valables. On voit aussi souvent apparaître dans un module la condition :

```
if __name__ == "__main__" :
   # quelques instructions ici
```
Ces instructions ne sont exécutées que si le module est utilisé en tant que programme principal. Lorsque ce fichier est importé, elles ne sont jamais exécutées. Cela permet d'écrire des instructions qui permettent de vérifier si le module ne contient pas d'erreurs. Une fois cette étape effectuée, il ne sert à rien de la répéter à chaque fois que le module est importé. C'est pourquoi elles ne sont exécutées que si la condition if name == " main " : est vérifiée, c'est-à-dire si le module est le programme principal et non un module.

## <span id="page-15-0"></span>1.8 Exceptions

Le petit programme suivant déclenche une erreur parce qu'il effectue une division par zéro.

def inverse (x):  $y = 1.0 / x$ return y  $b = inverse(0)$ print b

Il déclenche une erreur ou ce qu'on appelle une exception.

```
Traceback (most recent call last):
 File "cours.py", line 2, in ?
   y = 1.0 / xZeroDivisionError: float division
```
Le mécanisme des exceptions permet au programme de "rattraper" les erreurs, de détecter qu'une erreur s'est produite et d'agir en conséquence afin que le programme ne s'arrête pas :

```
def inverse (x):
   y = 1.0 / xreturn y
try :
   b = inverse (0) # déclenche une exception
   print b
except :
   print "le programme a déclenché une erreur"
```
On protège la partie du code à l'aide des mots-clés try et except. Entre ces deux instructions, s'il se produit une erreur, le programme passe immédiatement à ce qui suit l'instruction except. On peut même récupérer le message d'erreur correspondant :

```
def inverse (x):
   y = 1.0 / xreturn y
```

```
try :
   print inverse (2)
   print inverse (0)
except Exception, exc:
   print "exception de type ", exc.__class__
        # affiche exception de type exceptions.ZeroDivisionError
   print "message ", exc
         # affiche le message associé à l'exception
```
On peut aussi décider que le programme agira différemment selon l'erreur produite. Dans l'exemple suivant, le programme teste d'abord si l'erreur est de type ZeroDivisionError auquel cas il affiche le message division par zéro. Pour un autre type d'erreur, il regarde s'il y a d'autres instructions except qui s'y rapportent. S'il y en a une, il exécute les lignes qui la suivent, sinon, le programme s'arrête et déclenche une erreur.

```
def inverse (x):
   y = 1.0 / xreturn y
try :
   print (-2.1) ** 3.1
   print inverse (2)
   print inverse (0)
except ZeroDivisionError:
   print "division par zéro"
except Exception, exc:
   print "erreur insoupçonnée : ", exc.__class__
   print "message ", exc
```
Les instructions try et except peuvent apparaître dans le programme principal, dans une boucle, un test, une fonction, s'imbriquer les unes dans les autres. Il est possible de déclencher soi-même une exception avec l'instruction raise et ou de définir ses propres exceptions en créant une classe héritant d'une classe d'exception. L'exemple suivant regroupe tous ces cas.

```
class AucunChiffre (Exception) :
    """chaîne de caractères contenant
    aussi autre chose que des chiffres"""
    def _{-}init_{-}(self, s, f = "") :
        Exception.__init__(self, s)
        self.s = sself.f = f\texttt{def\_str\_}(\text{self}) :
        return """exception AucunChiffre, lancée depuis la fonction """ + self.f + \
        " avec le paramètre " + self.s
def conversion (s) :
    """conversion d'une chaîne de caractères en entier"""
    if not s.isdigit () :
       raise AucunChiffre, (s, "conversion")
   return int (s)
try :
    s = "123a"i = conversion (s)
    print s, " = ", iexcept AucunChiffre, exc :
    print AucunChiffre.__doc__, " : ", exc
    print "fonction : ", exc.f
```
## <span id="page-17-1"></span><span id="page-17-0"></span>1.9 Erreurs, confusions fréquentes

#### <span id="page-17-2"></span>1.9.1 Variables

#### <span id="page-17-3"></span>1.9.1.1 Chaîne de caractères  $=$  tableau de caractères

Une chaîne de caractères est un tableau de caractères : pour accéder à un caractère, on procède comme pour une liste.

```
s = "abcdefghijklmnopqrstuvwxyz"
print s [4] # affiche "e"
print s [4:6] # affiche "ef"
```
#### <span id="page-17-4"></span>1.9.1.2 Guillemets ou pas

Doit-on mettre des guillemets ou non ?

```
l = [un, deux, trois, quatre]up = []for i in range (0, len(1)) :
   up.append ( 1 [i].upper () )
```
Le code précédent ne fonctionne pas car il n'y a pas de guillemets autour de un, deux, trois, quatre. Le langage considère alors ces quatre mots comme des variables : un identificateur qui désigne une information. Mais comme ces variables n'existent pas, ces identifiants ne sont reliés à aucun contenu et l'interpréteur Python ne comprend pas.

Un mot entouré de guillemets définit un contenu. Sans guillemet, il définit une variable qui permet de manipuler un contenu tout simplement en donnant la possibilité au programmeur de le nommer. Autrement dit, pour manipuler une chaîne de caractères, il faut affecter ce contenu à une variable. Les guillemets n'apparaissent plus par la suite car on doit utiliser la variable pour la manipuler.

#### <span id="page-17-5"></span>1.9.2 Boucles

#### <span id="page-17-6"></span>1.9.2.1 range ou pas range

Les deux programmes suivant sont équivalents. La seule différence réside dans l'écriture dans la boucle for qui utilise dans le premier cas la fonction range et dans l'autre non.

```
l = [ "un", "deux", "trois", "quatre" ]
up = []for i in range (0, len (l)) :
    up.append ( 1 [i].upper () )
```
Lorsqu'on utilise la fonction range, on dispose lors de la boucle de deux informations, l'indice i et l'élément l[i]. Si l'indice n'est pas utile, il est possible de simplifier la boucle comme suit.

```
l = [ "un", "deux", "trois", "quatre" ]up = []for m in l :
    up.append ( m.upper () )
```
En général, on se sert de la boucle qui utilise la fonction range dans deux cas :

- <span id="page-18-0"></span>1. On souhaite faire des opérations sur les éléments qui précèdent ou suivent l'élément en question, ce qui nécessite de connaître l'indice.
- 2. On parcourt deux listes de même taille à la fois : l'indice désigne la position de deux éléments, un dans chaque liste.

#### <span id="page-18-1"></span>1.9.2.2 Initialisation

Une boucle est souvent utilisée pour faire une somme, calculer un maximum : garder un unique résultat en parcourant une liste. Une boucle de ce type est toujours précédée d'une étape d'initialisation qui consiste à donner une valeur au résultat : celle qu'il aurait si la liste était vide.

```
l = [ "un", "deux", "trois", "quatre" ]
s = "for m in l :
    s += m # concaténation des mots en une seule chaîne de caractères
```
#### <span id="page-18-2"></span>1.9.3 Fonctions

#### <span id="page-18-3"></span>1.9.3.1 Différence entre print et return

A la fin d'un calcul, afin de voir son résultat, on utilise souvent l'instruction print. On peut se demander alors si à la fin de chaque fonction, il ne faudrait pas utiliser l'instruction print. A quoi servirait alors l'instruction return ? On suppose qu'un calcul est en fait le résultat de trois calculs à la suite :

 $a = calcul1$  (3)  $b = \text{calcul2}$  (a) c = calcul3 (b) # c résultat souhaité et affiché

Chaque terme calculx cache une fonction or seul le résultat de la dernière nous intéresse et doit être affiché. Pour les deux premières, la seule chose importante est que leur résultat soit transmis à la fonction suivante et ceci ne peut se faire que grâce à l'instruction return. L'instruction print insérée dans le code de la fonction calcul1 ou calcul2 permettra d'afficher le résultat mais ne le transmettra pas : l'instruction return est donc indispensable, print facultative.

En revanche, dans la dernière fonction calcul3, il est possible de se passer de return et de se contenter uniquement d'un print. Cependant, il est conseillé d'utiliser quand même return au cas où le résultat de la fonction calcul3 serait utilisé par une autre fonction, calcul4 par exemple.

# <span id="page-19-1"></span>Bibliographie

- <span id="page-19-0"></span>[Martelli2004] - jamais cité - Alex Martelli, Python en concentré, O'Reilly, édition française (2004)
- [Swinnen2004] jamais cité Gérard Swinnen, Apprendre à programmer avec Python, voir à l'adresse [http://www.cifen.ulg.ac.be/ inforef/ swi/ python.htm](http://www.cifen.ulg.ac.be/inforef/swi/python.htm), O'Reilly, édition française (2004)
- [Pilgrim2004] jamais cité Mark Pilgrim, Dive Into Python, voir à l'adresse [http:// diveintopython.org](http://diveintopython.org), titre français Plongez au coeur de Python, APress (2004)
- [Ziadé2006] jamais cité Tériak Ziadé, Programmation Python, Eyrolles (2006)
- [Dayley2007] jamais cité Brad Dayley, Python L'essentiel du code et des commandes, Campuss Press (2007)
- [Brucher2008] jamais cité Matthieu Brucher, Les Fondamentaux du langage La Programmation pour les scientifiques, Editions ENI (2008)
- [Bailly2008] jamais cité Yves Bailly, *Initiation* à la programmation avec Python et  $C_{++}$ , Editions Le programmeur (2008)

# Index

# C

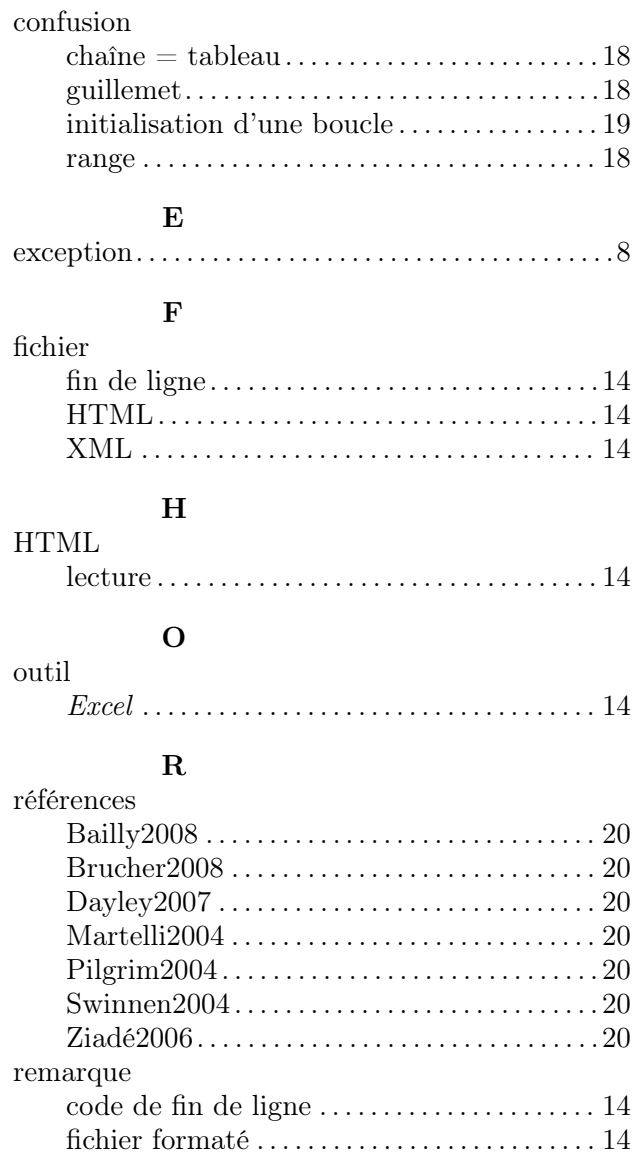

# X

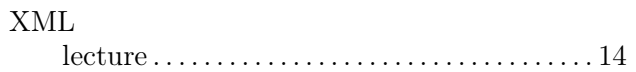

# Liens

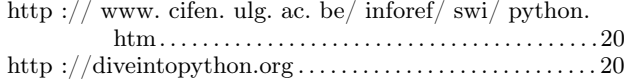

# Table des matières

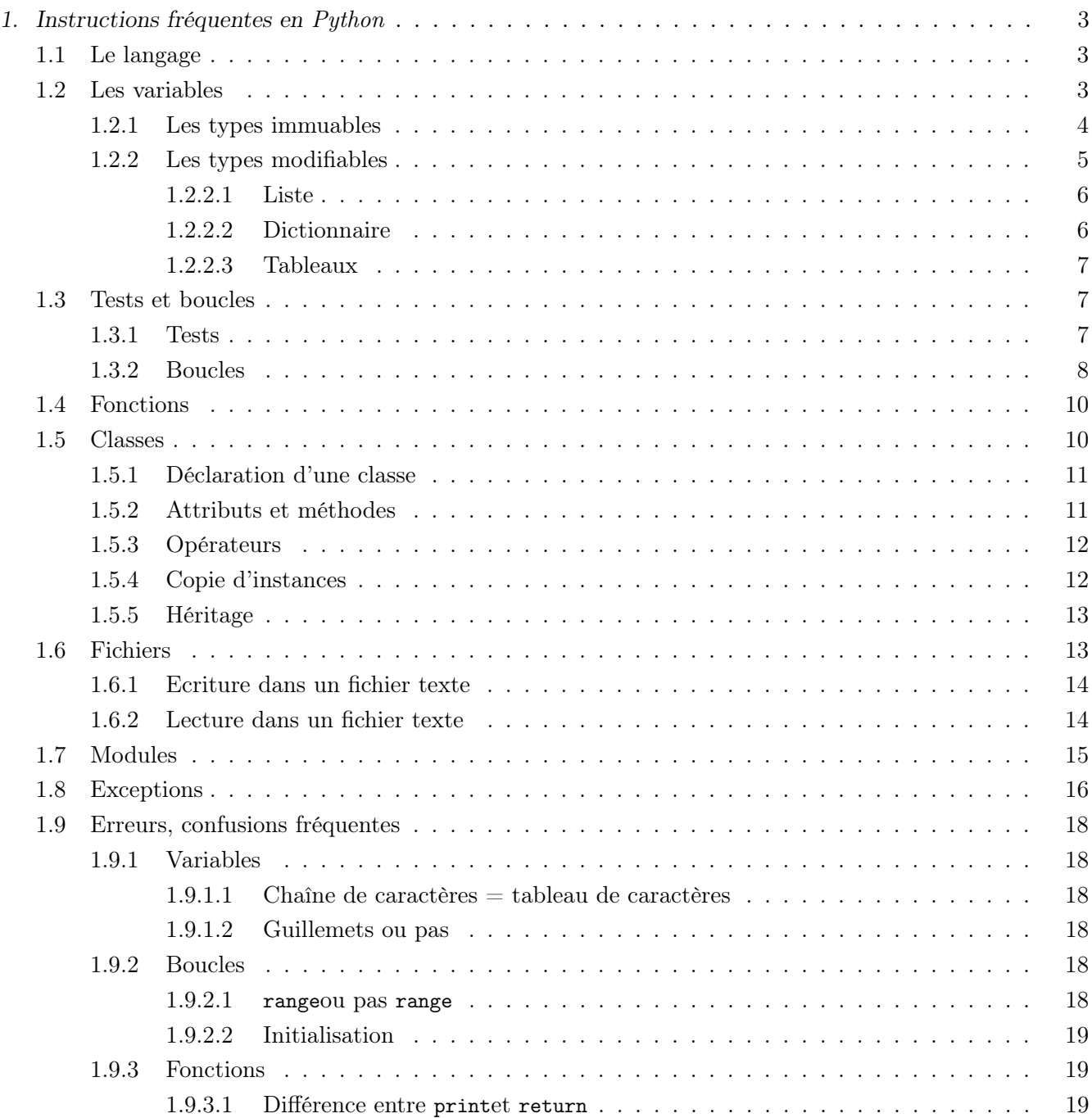